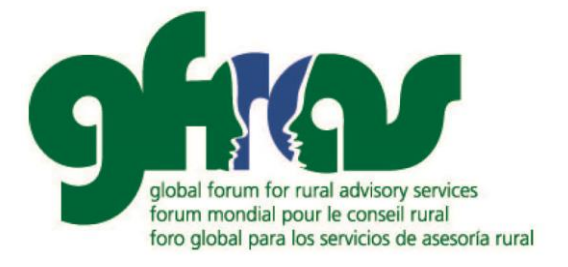

# **NELK Technical**

# **e-Extension for Extension**

# **Professionals**

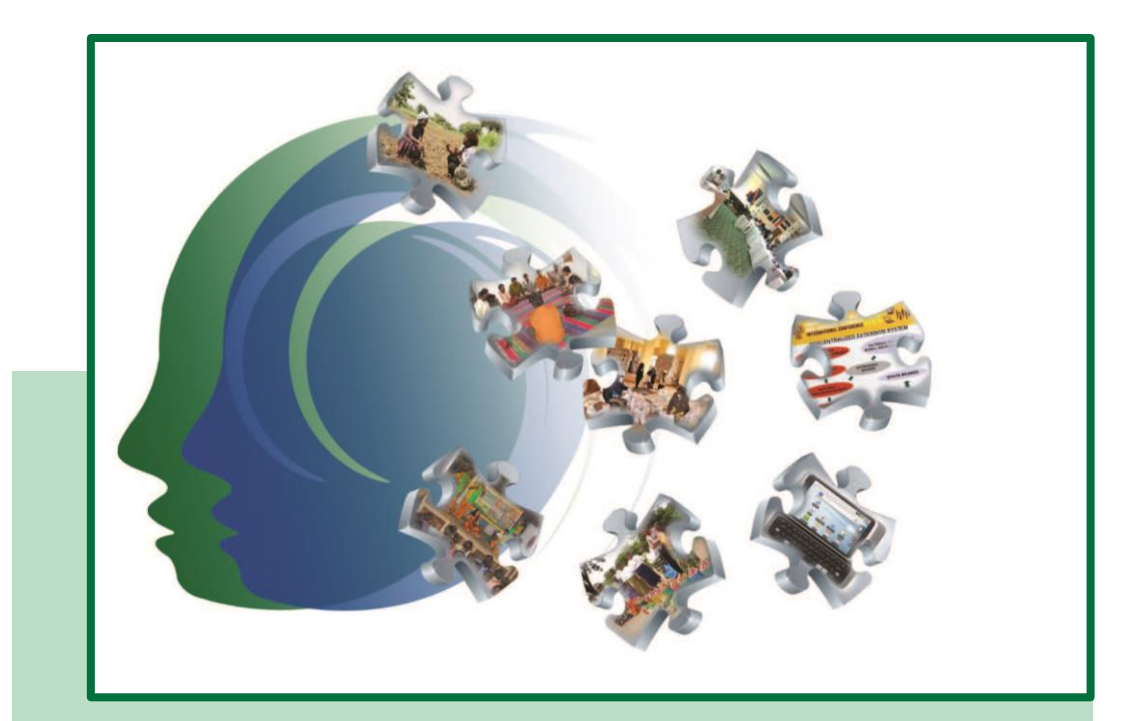

## **WORKBOOK**

**The State** 

Global Forum for Rural Advisory Services (GFRAS) c/o Agridea, Eschikon 28, 8315 Lindau, SWITZERLAND Phone +41 (0)52 354 97 64, Fax +41 (0)52 354 97 97 info@g-fras.org, www.g-fras.org

### **Contents**

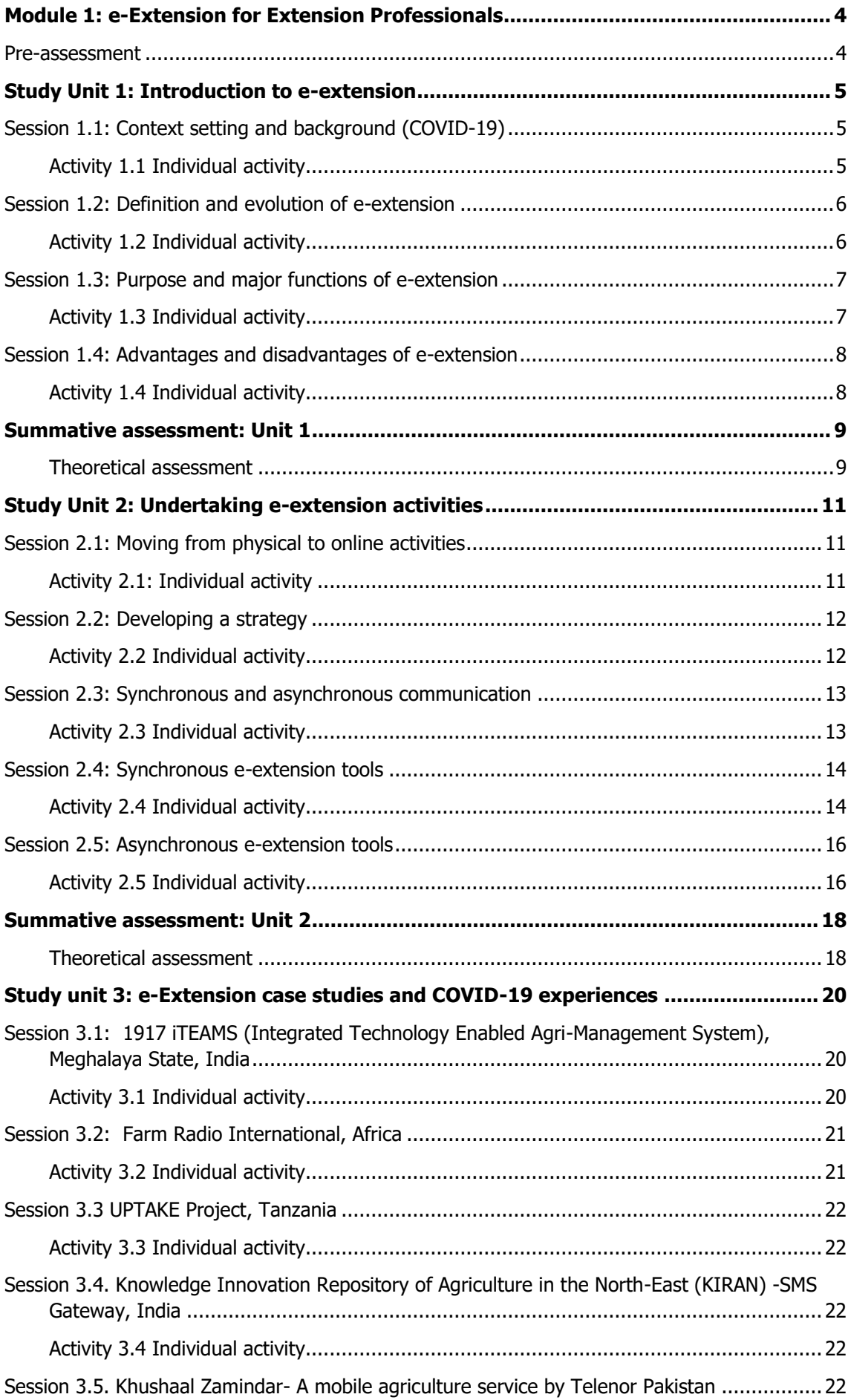

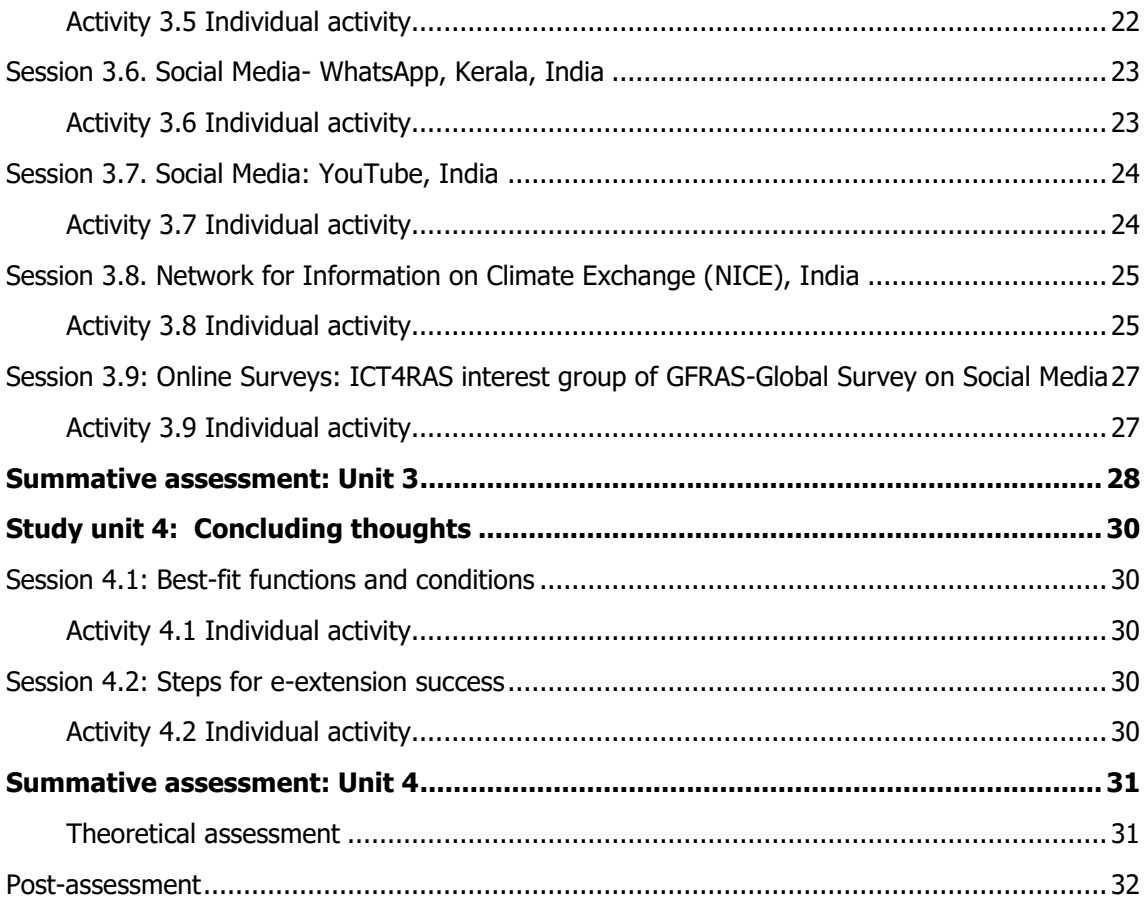

## <span id="page-3-0"></span>**Module 1: e-Extension for Extension Professionals**

#### <span id="page-3-1"></span>**Pre-assessment**

After reading through the preface and introduction, complete the following pre-assessment to determine how comfortable you are with the topic of motivation. Rate your knowledge on the topics on a scale of 1 to 5 by circling the corresponding number.

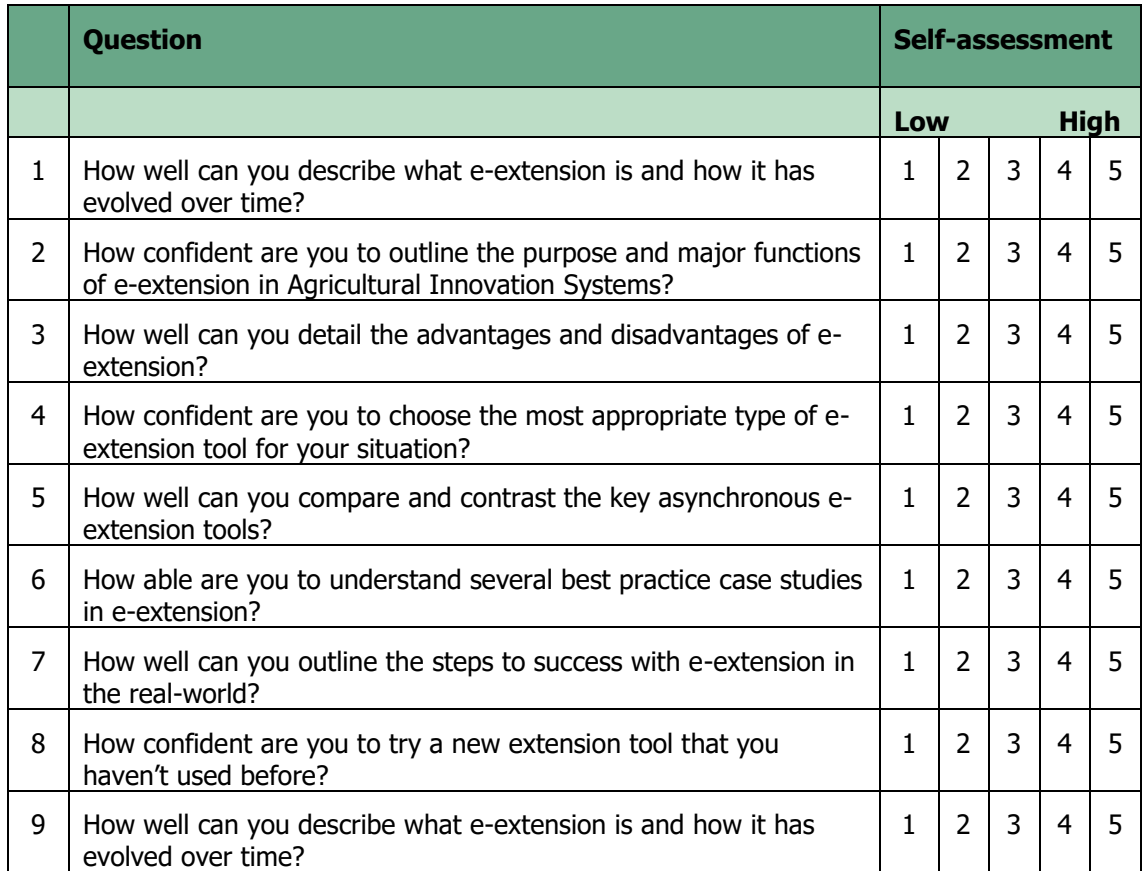

# <span id="page-4-0"></span>**Study Unit 1: Introduction to e-extension**

## <span id="page-4-1"></span>**Session 1.1: Context setting and background (COVID-19)**

## <span id="page-4-2"></span>**Activity 1.1 Individual activity**

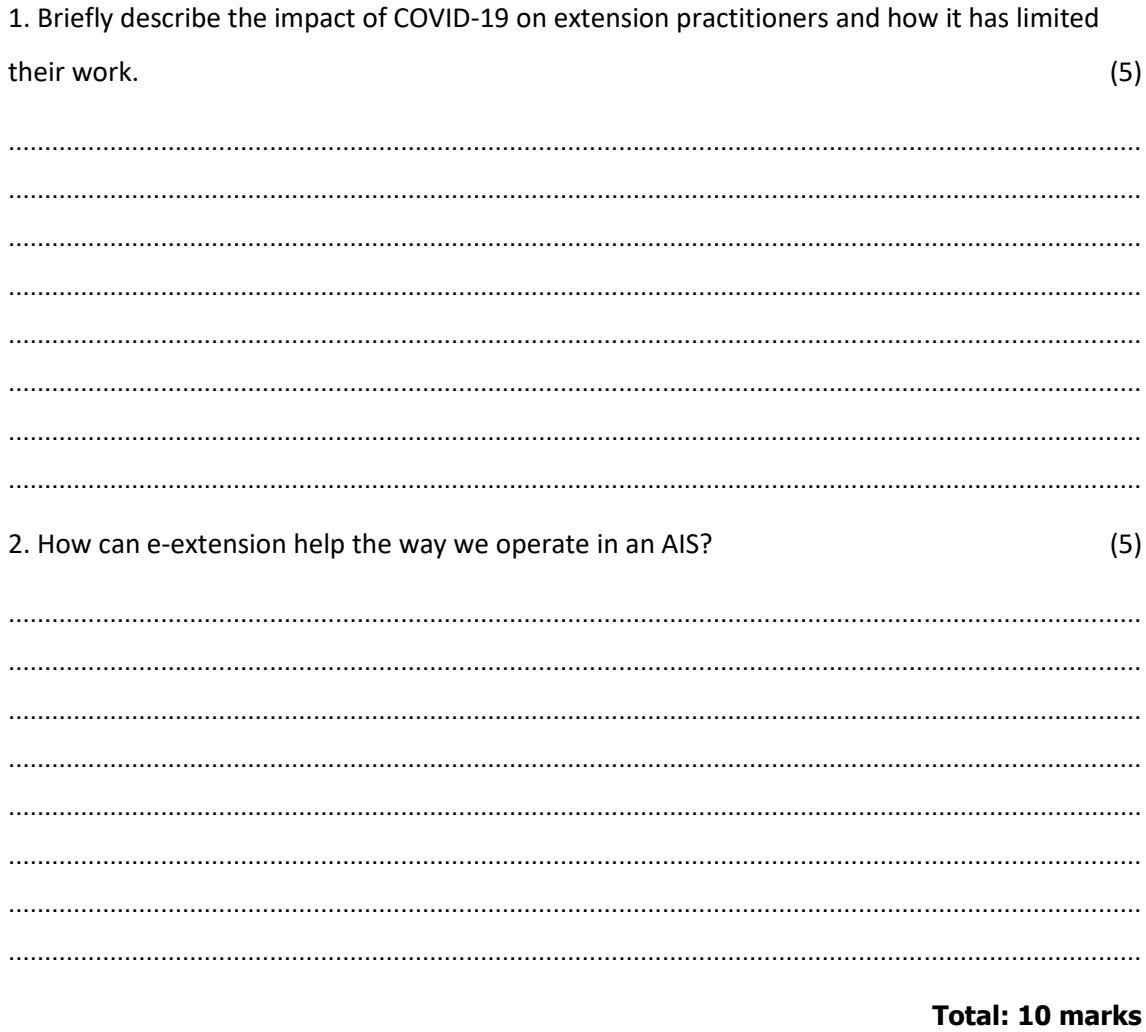

## <span id="page-5-0"></span>**Session 1.2: Definition and evolution of e-extension**

## <span id="page-5-1"></span>**Activity 1.2 Individual activity**

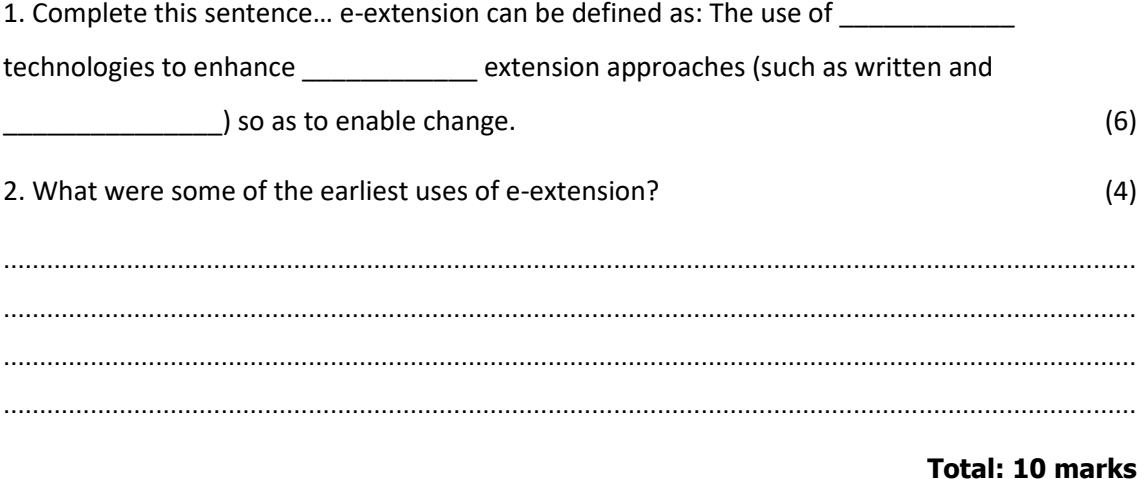

#### <span id="page-6-0"></span>**Session 1.3: Purpose and major functions of e-extension**

#### <span id="page-6-1"></span>**Activity 1.3 Individual activity**

1. Put the following activities in their correct order:

**Activities** • Outcome Objectives (3) ………………………………………………………………………………………………………………………………………… ………………………………………………………………………………………………………………………………………… ………………………………………………………………………………………………………………………………………… ………………………………………………………………………………………………………………………………………… 2. Why might you need to consider both low- and high-tech solutions for working with farmers? (3) ………………………………………………………………………………………………………………………………………… ………………………………………………………………………………………………………………………………………… ………………………………………………………………………………………………………………………………………… ………………………………………………………………………………………………………………………………………… ………………………………………………………………………………………………………………………………………… 3. Provide a low-tech and a high-tech solution to replace the following traditional extension activities. a. A one-on-one meeting b. Small workshop (with up to 15 farmers) that requires a workbook c. Paper-based survey (9) ………………………………………………………………………………………………………………………………………… ………………………………………………………………………………………………………………………………………… ………………………………………………………………………………………………………………………………………… ………………………………………………………………………………………………………………………………………… ………………………………………………………………………………………………………………………………………… ………………………………………………………………………………………………………………………………………… ………………………………………………………………………………………………………………………………………… …………………………………………………………………………………………………………………………………………

**Total: 15 marks**

## <span id="page-7-0"></span>Session 1.4: Advantages and disadvantages of e-extension

## <span id="page-7-1"></span>**Activity 1.4 Individual activity**

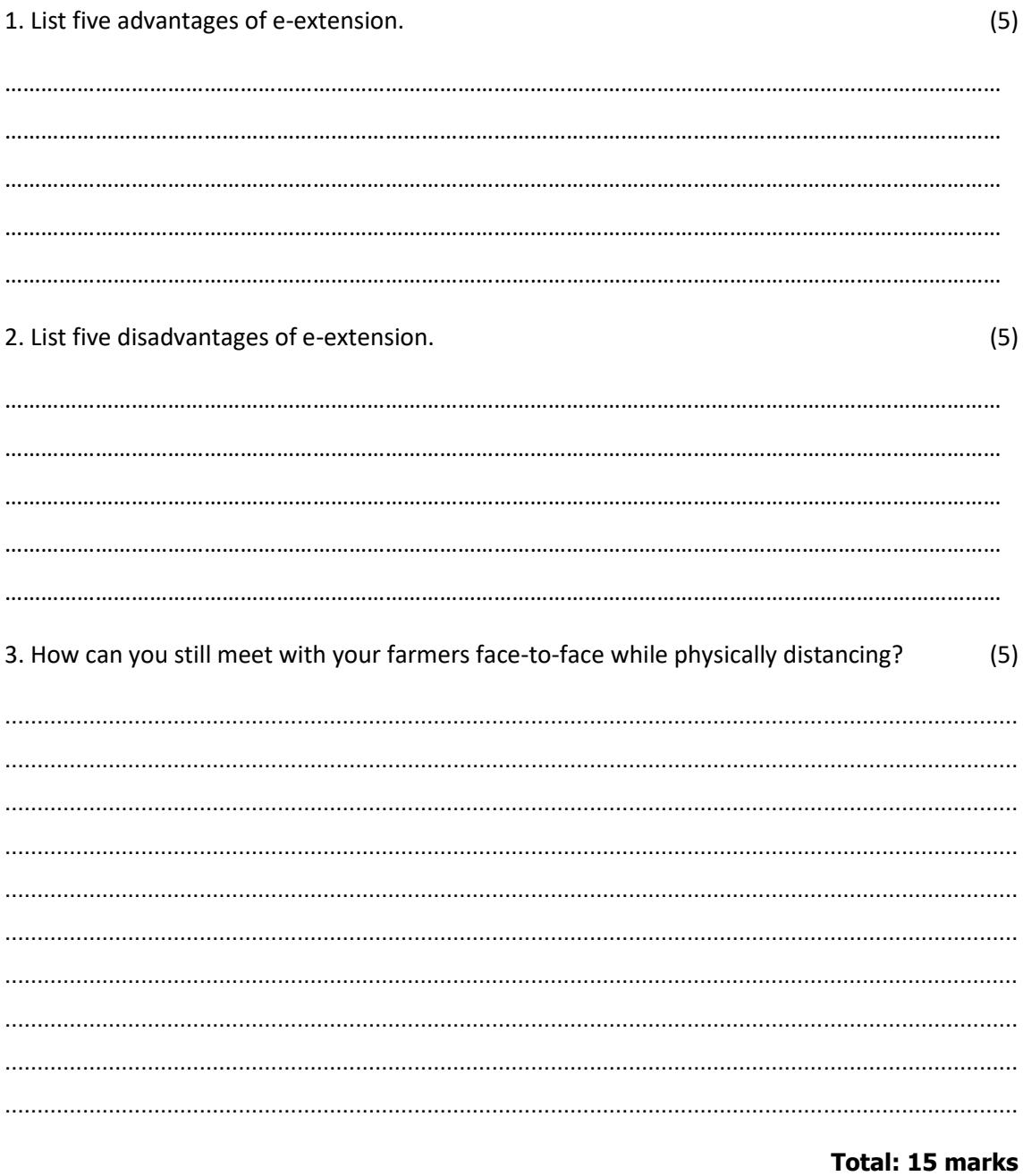

## <span id="page-8-0"></span>**Summative assessment: Unit 1**

#### <span id="page-8-1"></span>**Theoretical assessment**

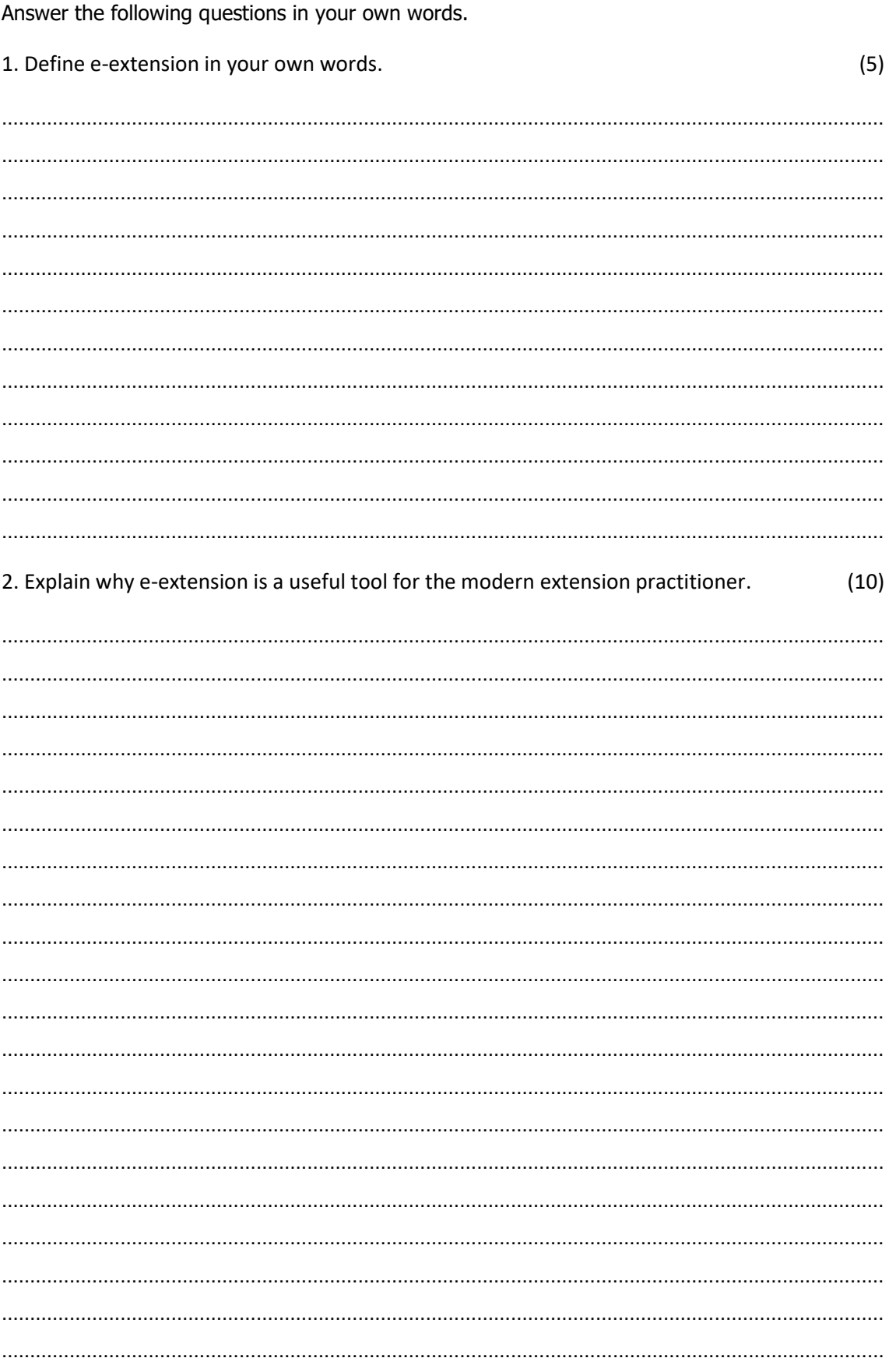

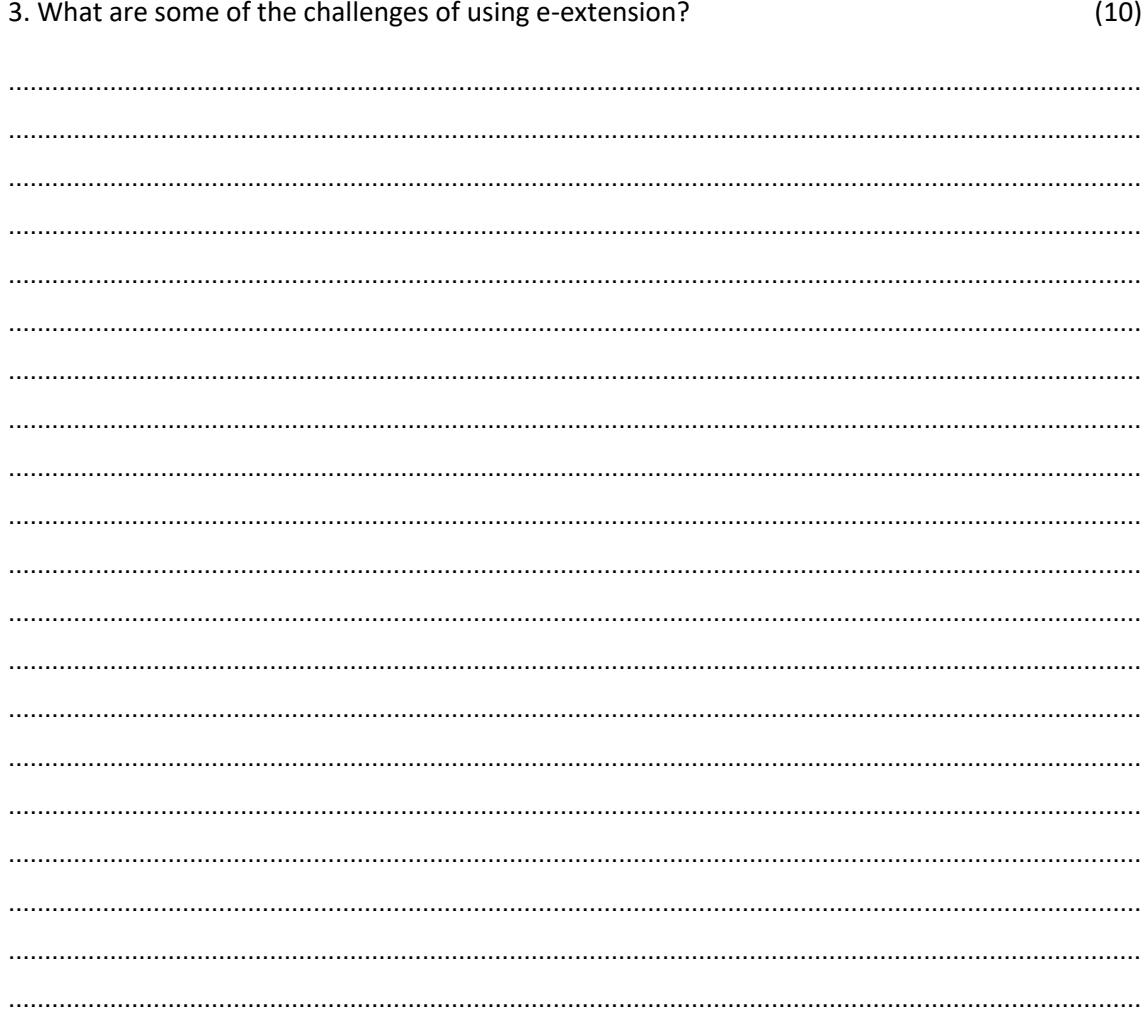

**Total: 25 marks** 

## <span id="page-10-0"></span>**Study Unit 2: Undertaking e-extension** activities

## <span id="page-10-1"></span>**Session 2.1: Moving from physical to online activities**

### <span id="page-10-2"></span>**Activity 2.1: Individual activity**

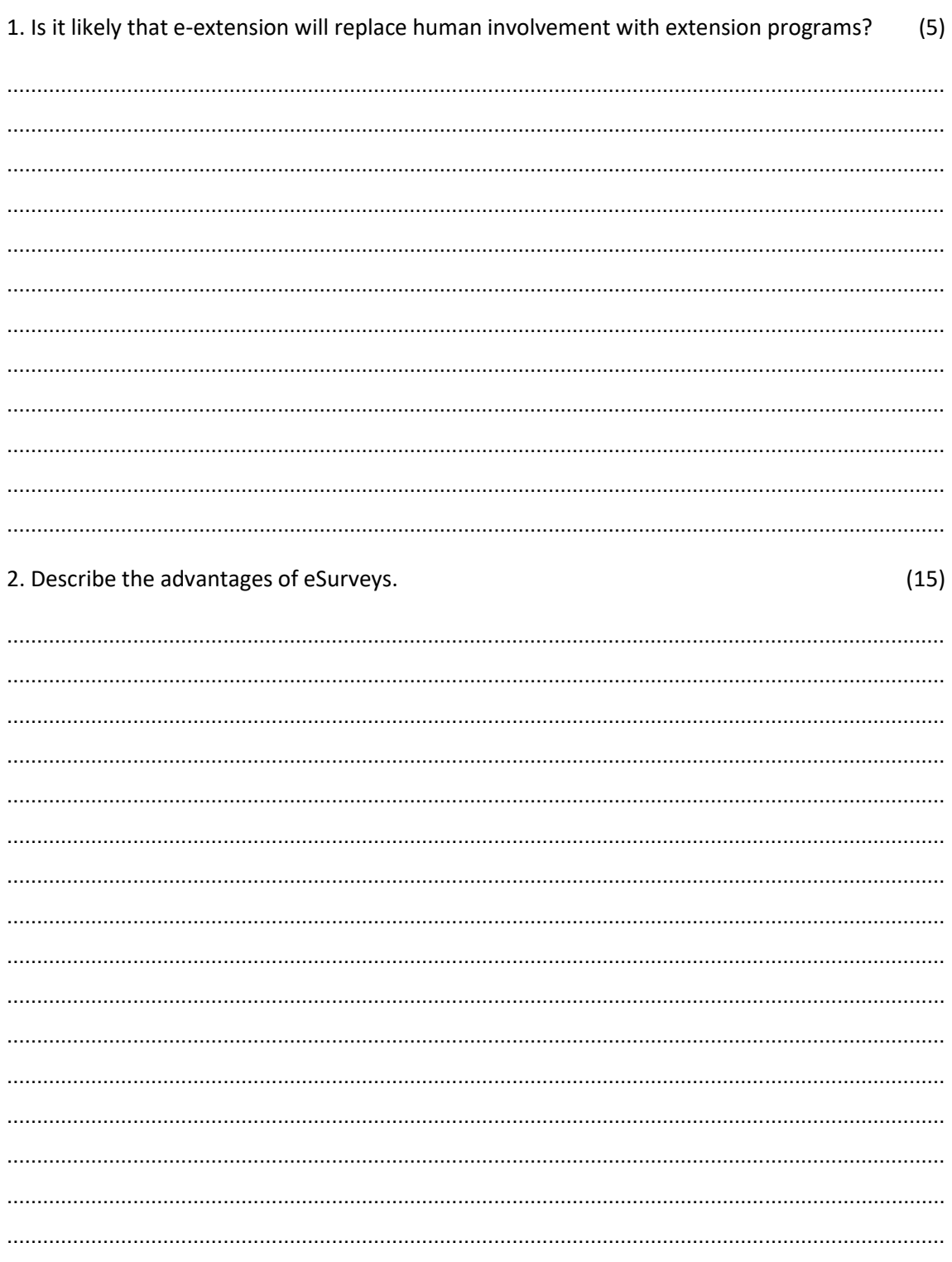

**Total: 20 marks** 

## <span id="page-11-0"></span>**Session 2.2: Developing a strategy**

#### <span id="page-11-1"></span>**Activity 2.2 Individual activity**

Add the appropriate words to complete the steps for a simple extension strategy:

- 1. Define the desired \_\_\_\_\_\_\_;
- 2. Identify the \_\_\_\_\_\_\_\_\_\_\_\_\_\_\_\_\_\_(s) and their characteristics;
- 3. Define SMART \_\_\_\_\_\_\_\_\_\_ (specific, measurable, achievable, relevant and time-bound);
- 4. Determine the various \_\_\_\_\_\_\_\_\_\_\_\_required; and

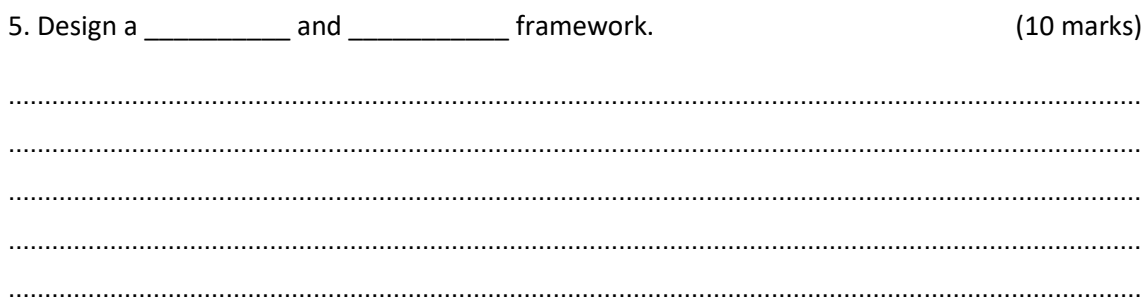

## <span id="page-12-0"></span>**Session 2.3: Synchronous and asynchronous communication**

## <span id="page-12-1"></span>**Activity 2.3 Individual activity**

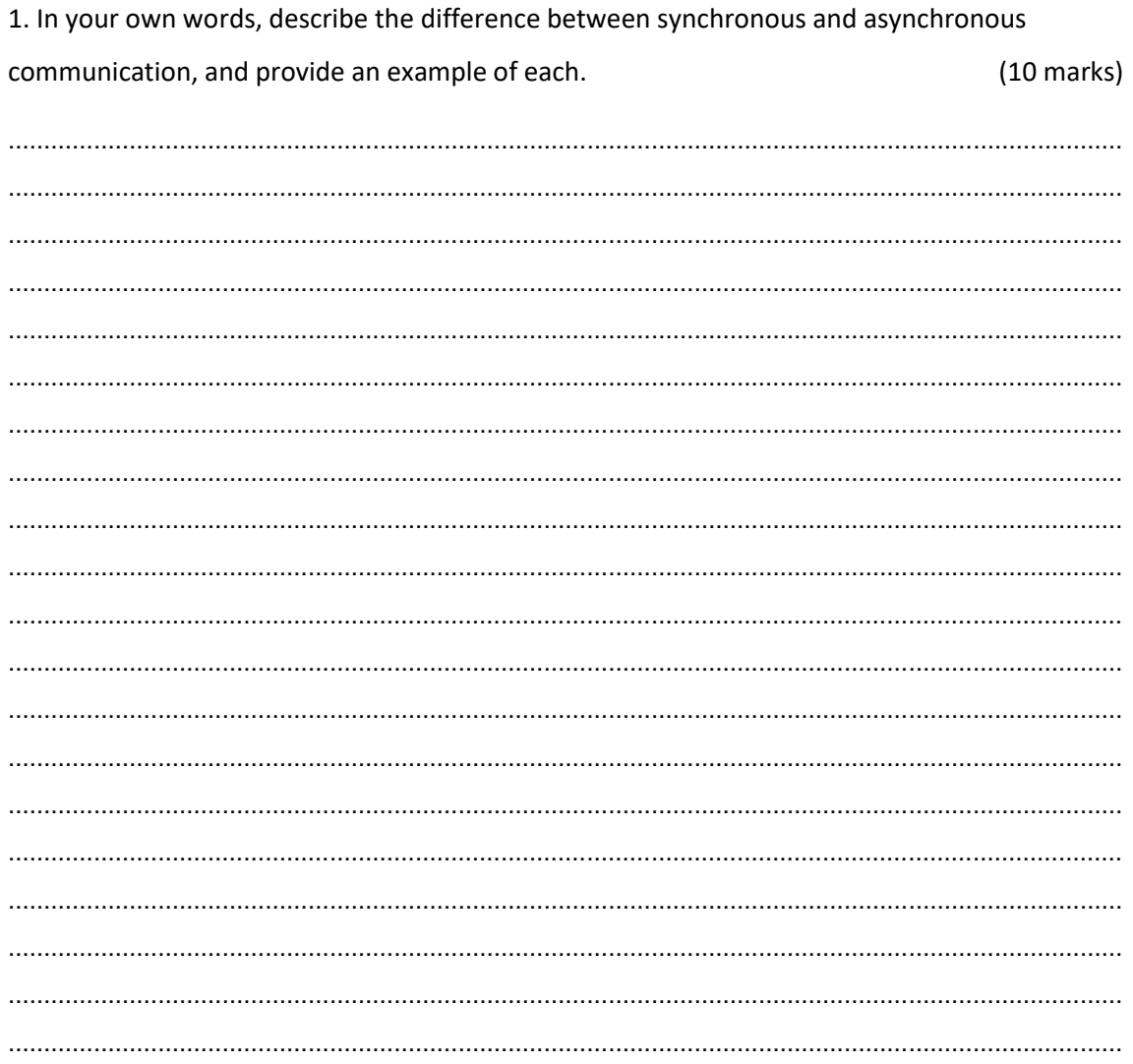

## <span id="page-13-0"></span>**Session 2.4: Synchronous e-extension tools**

## <span id="page-13-1"></span>**Activity 2.4 Individual activity**

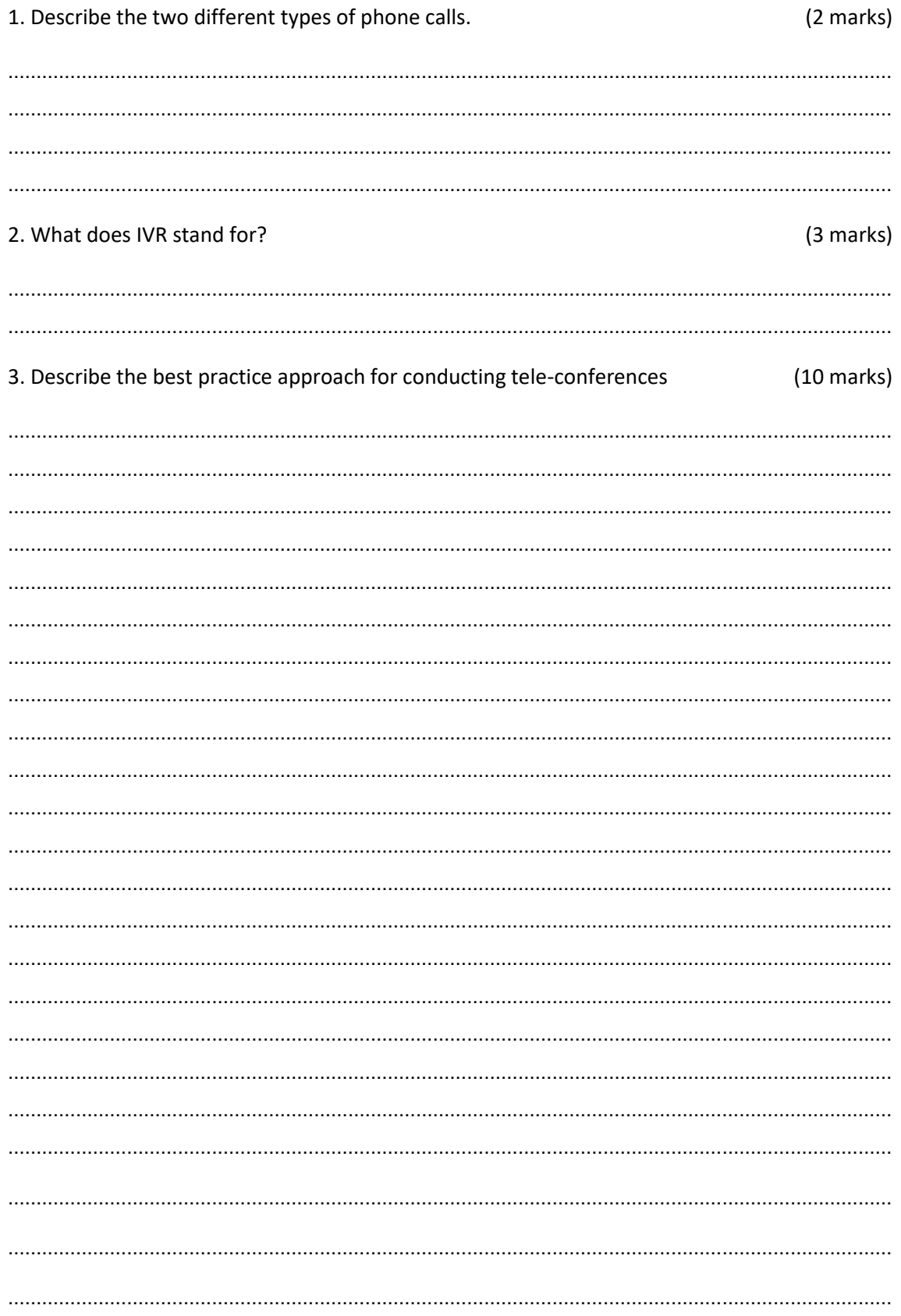

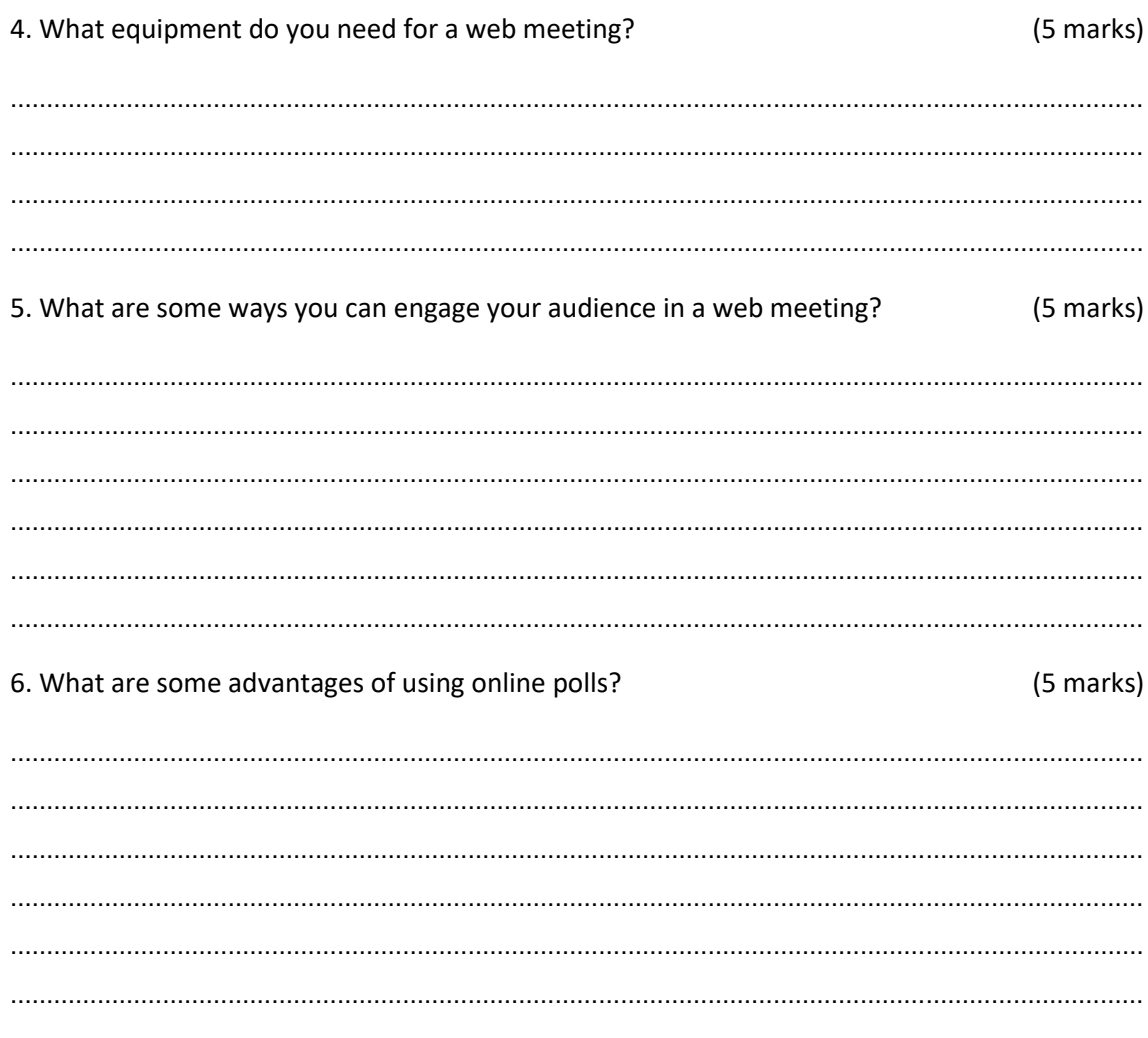

**Total: 30 marks** 

## <span id="page-15-0"></span>**Session 2.5: Asynchronous e-extension tools**

## <span id="page-15-1"></span>**Activity 2.5 Individual activity**

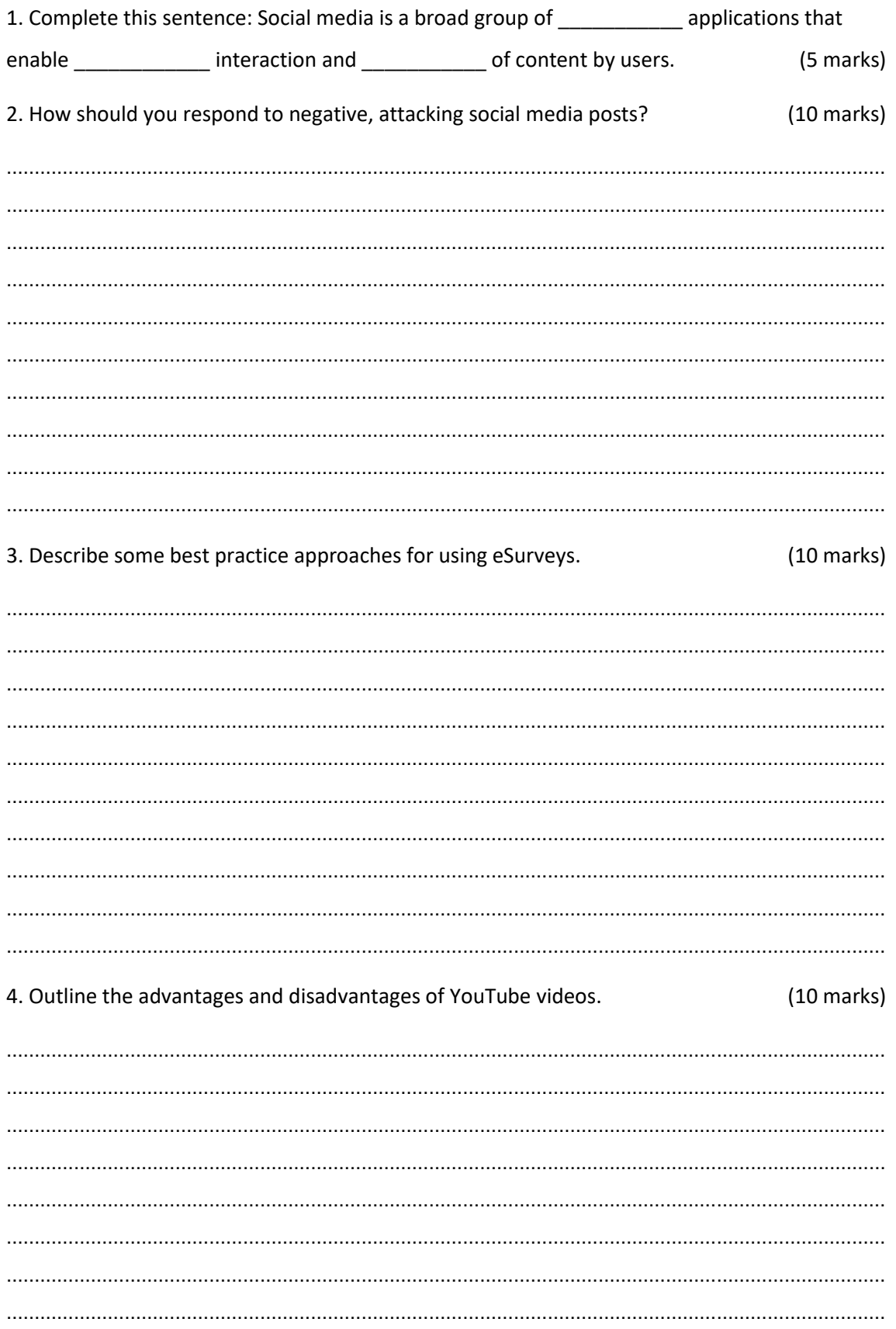

5. What are some best practice guidelines for using eBulletins?  $(10 \text{ marks})$ 

**Total: 45 marks** 

## <span id="page-17-0"></span>**Summative assessment: Unit 2**

#### <span id="page-17-1"></span>**Theoretical assessment**

Answer the following questions in your own words.

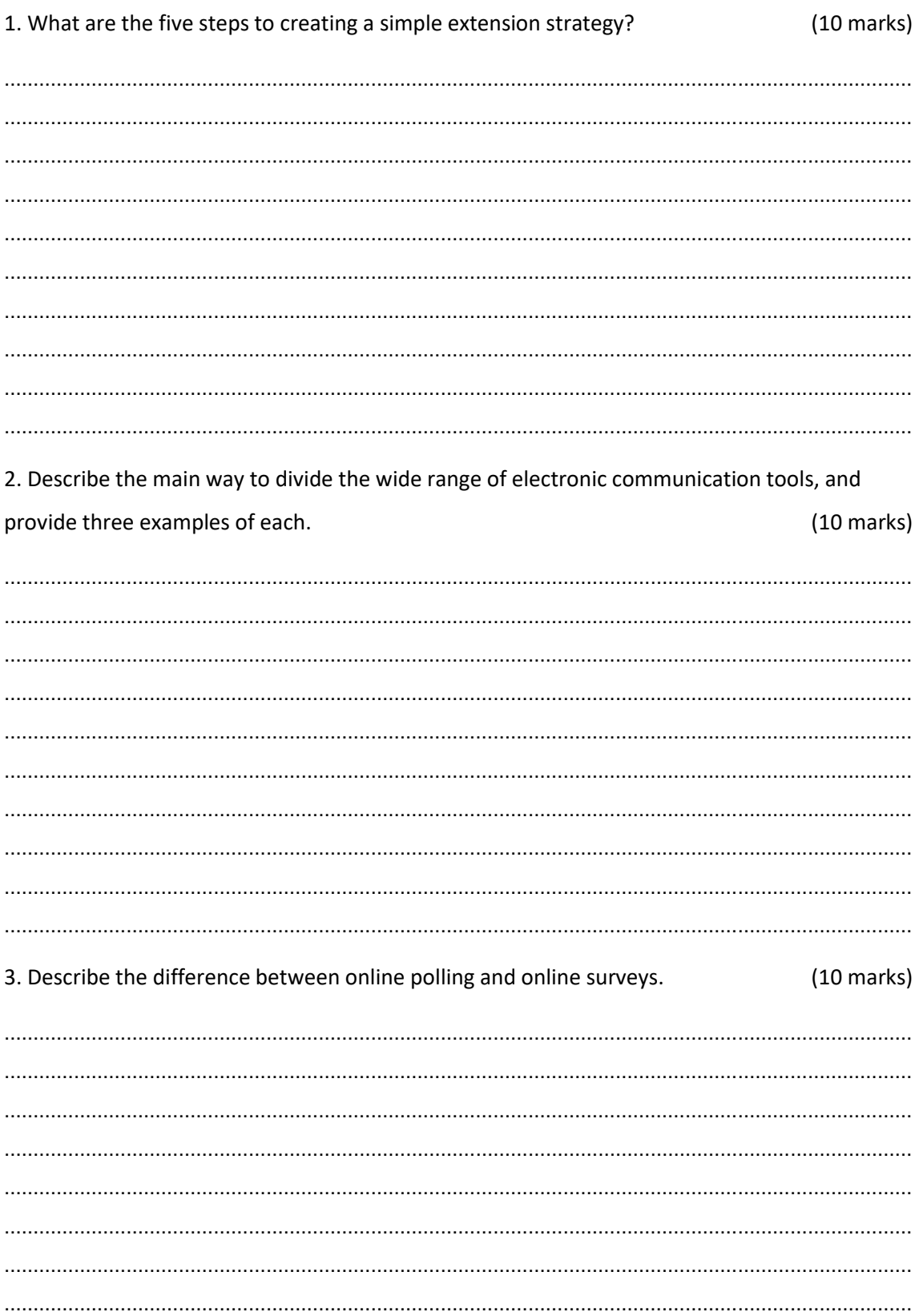

4. Provide an example of how YouTube videos and eBulletins can be used together to effectively communicate a message to your audience.  $(10 \text{ marks})$ 

#### **Total: 40 marks**

## <span id="page-19-0"></span>**Study unit 3: e-Extension case studies and COVID-19 experiences**

## <span id="page-19-1"></span>**Session 3.1: 1917 ITEAMS (Integrated Technology Enabled** Agri-Management System), Meghalaya State, India

<span id="page-19-2"></span>**Activity 3.1 Individual activity** 

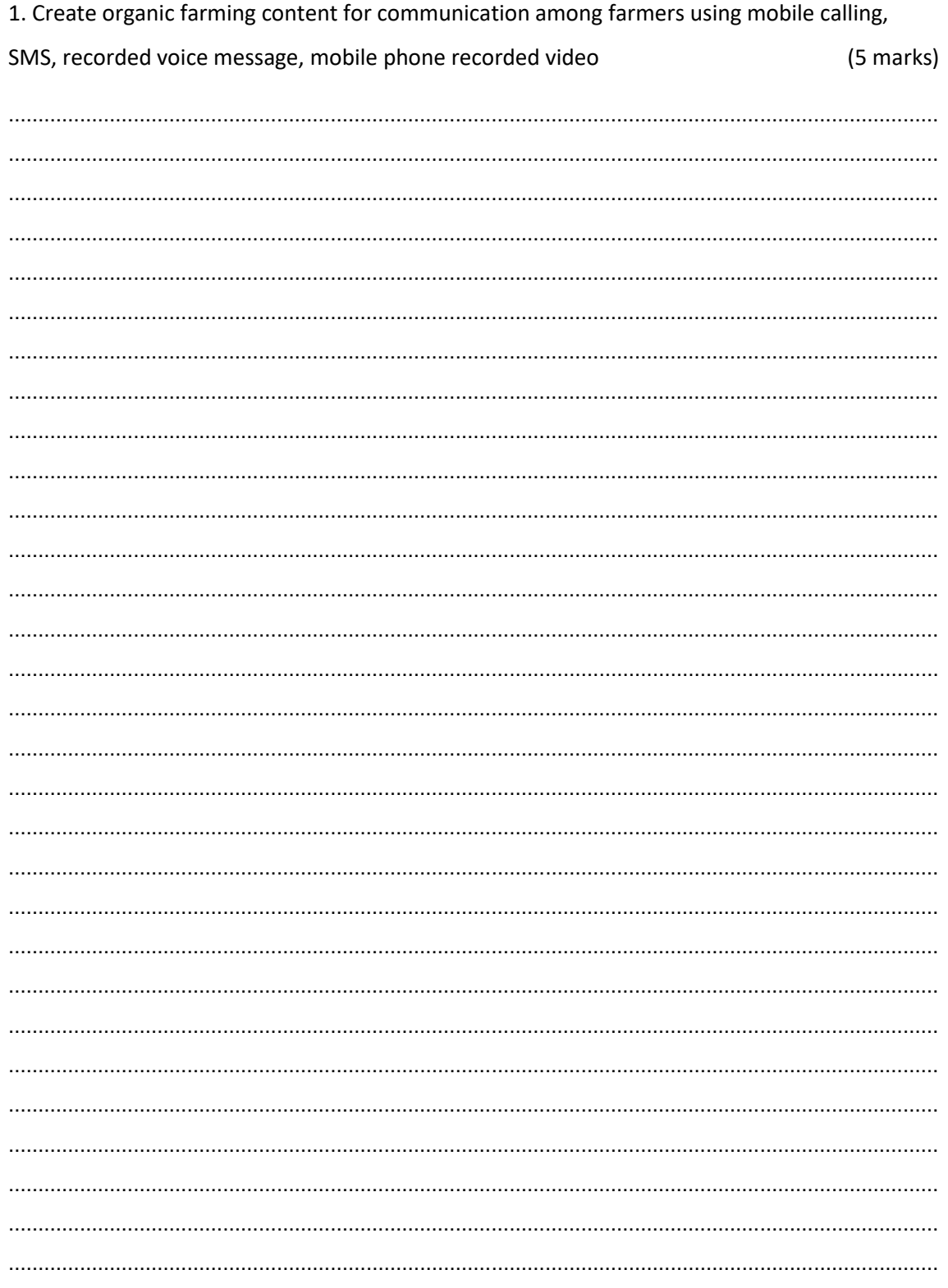

#### <span id="page-20-0"></span>**Session 3.2: Farm Radio International, Africa**

#### <span id="page-20-1"></span>**Activity 3.2 Individual activity**

1. Prepare a radio script for emphasising importance of Farmer Producer Organisations in agricultural development and ways to design a interactive radio programme. (5 marks)

**OR** 

2. Listen to any radio programme related to agriculture and participate in any of the interactive programs (farmer and expert vox pops/ mini-dramas/ phone-ins/ community discussions and debates/ field interviews and quizzes) and state your experiences (5 marks).

#### <span id="page-21-0"></span>**Session 3.3 UPTAKE Project, Tanzania**

#### <span id="page-21-1"></span>**Activity 3.3 Individual activity**

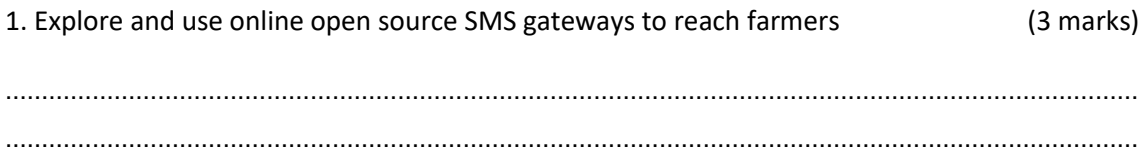

## <span id="page-21-3"></span><span id="page-21-2"></span>**Session 3.4. Knowledge Innovation Repository of** Agriculture in the North-East (KIRAN) -SMS Gateway, India **Activity 3.4 Individual activity**

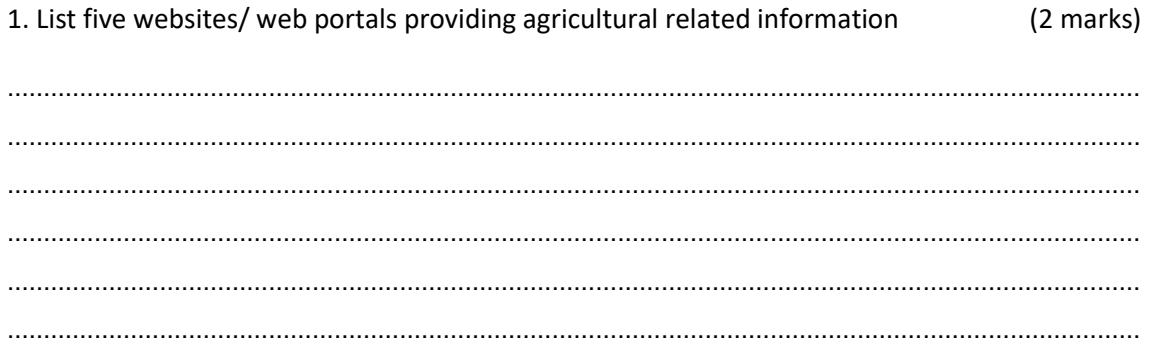

#### <span id="page-21-4"></span>Session 3.5. Khushaal Zamindar- A mobile agriculture service by Telenor Pakistan

#### <span id="page-21-5"></span>**Activity 3.5 Individual activity**

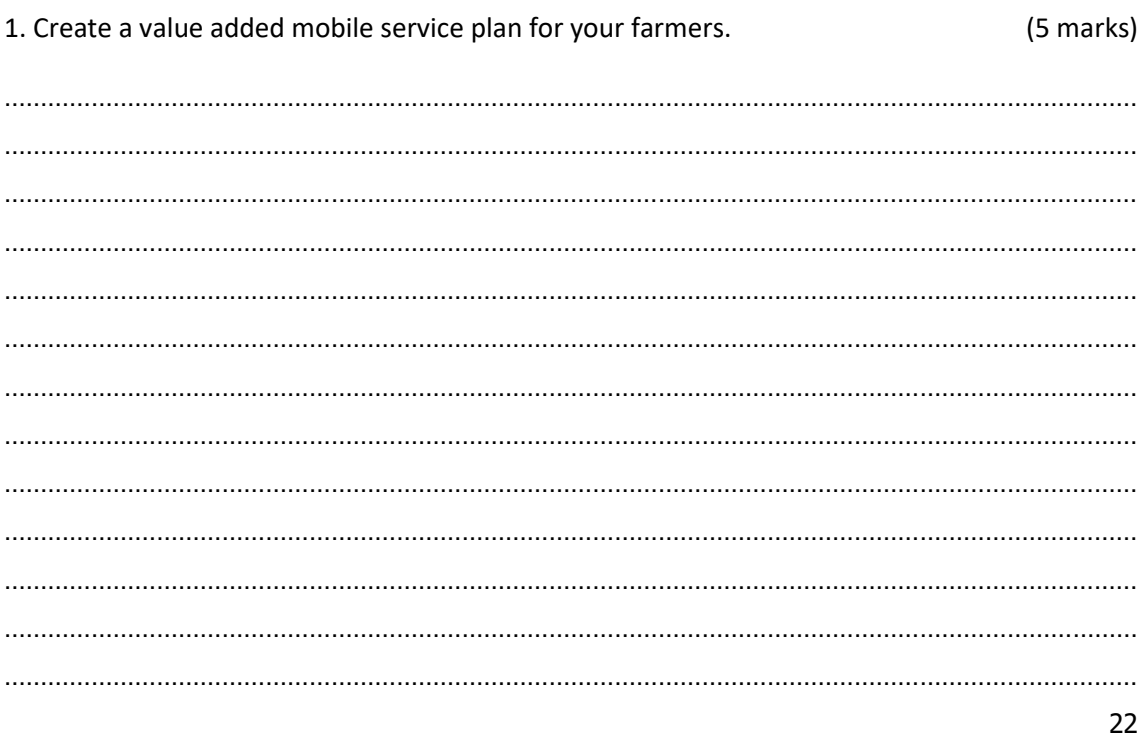

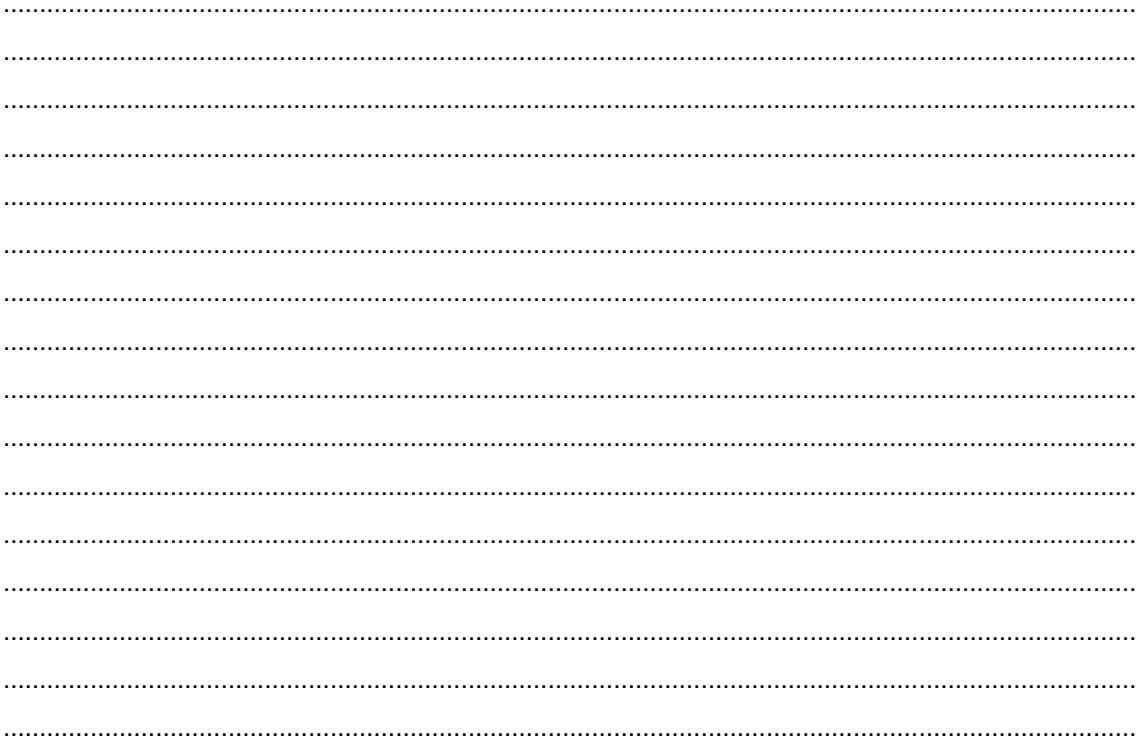

## <span id="page-22-1"></span><span id="page-22-0"></span>Session 3.6. Social Media- WhatsApp, Kerala, India **Activity 3.6 Individual activity**

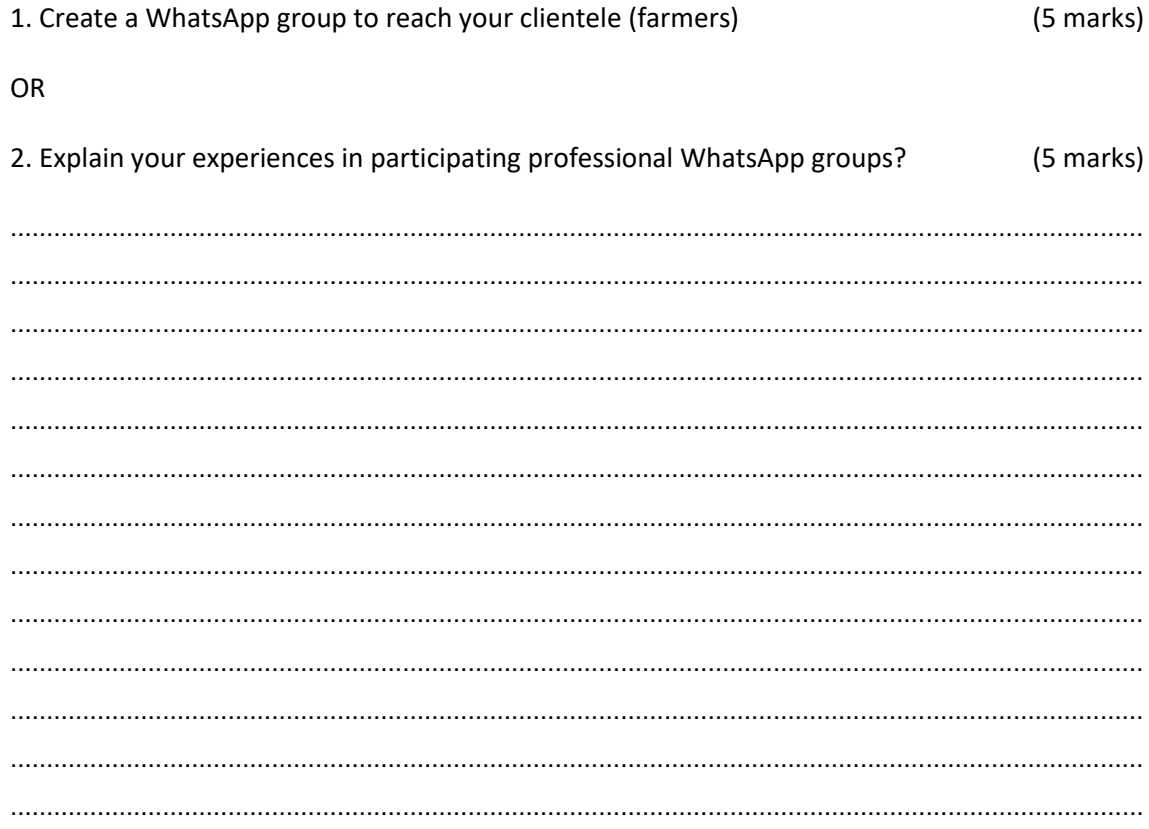

## <span id="page-23-0"></span>**Session 3.7. Social Media: YouTube, India**

#### <span id="page-23-1"></span>**Activity 3.7 Individual activity**

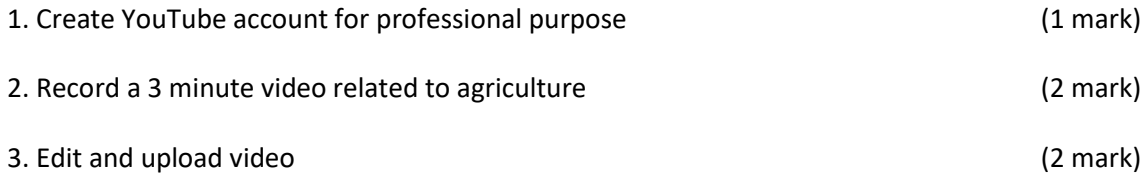

OR

4. Use YouTube Live to conduct a session with farmers for 30 min and use the online record (5 marks) option.

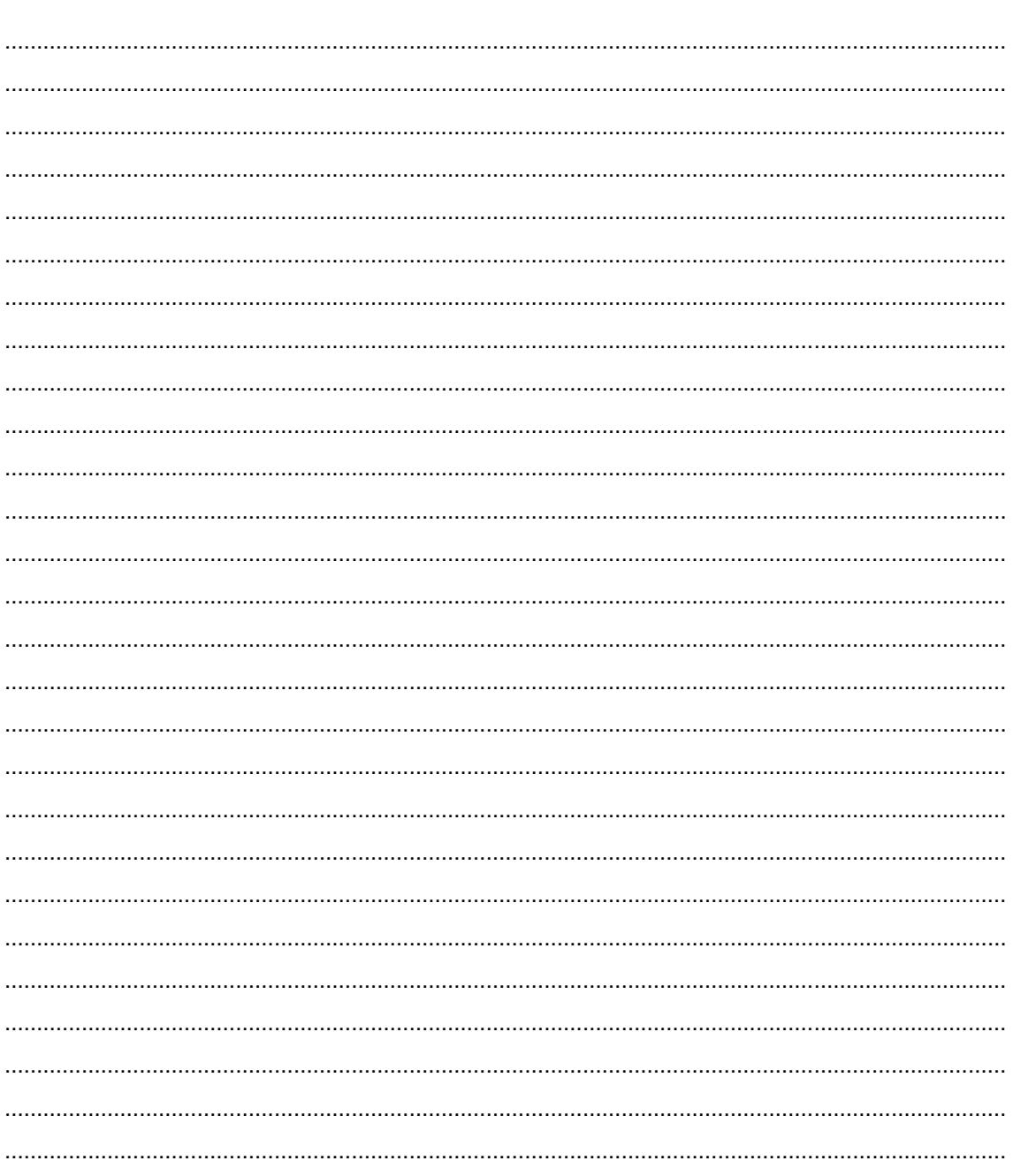

## <span id="page-24-0"></span>Session 3.8. Network for Information on Climate Exchange (NICE), India

#### <span id="page-24-1"></span>**Activity 3.8 Individual activity**

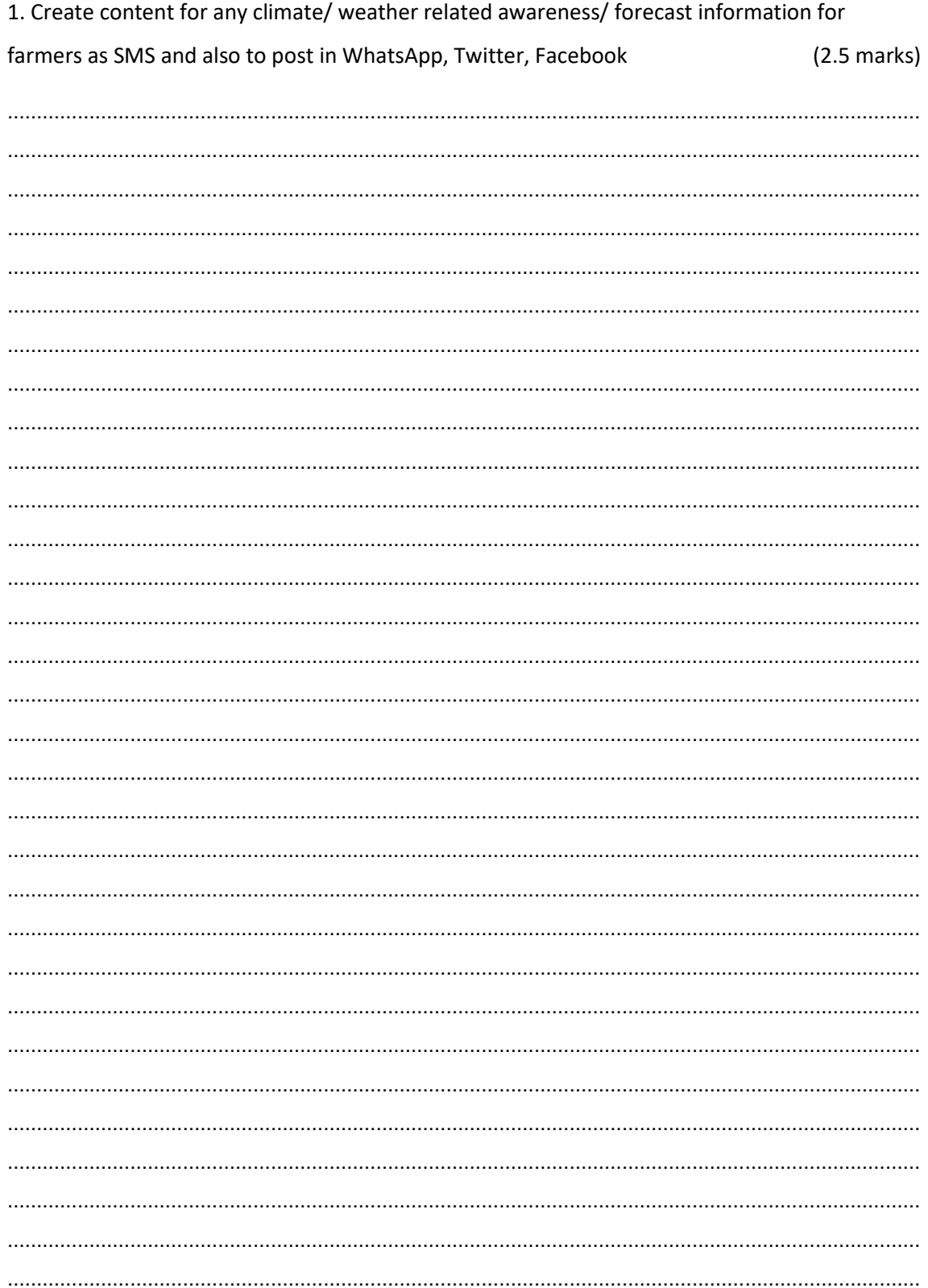

2. Create an account for posting a blog, and write a blog on climate/ weather related (post with minimum 250 words and two photographs).  $(2.5 \text{ marks})$ 

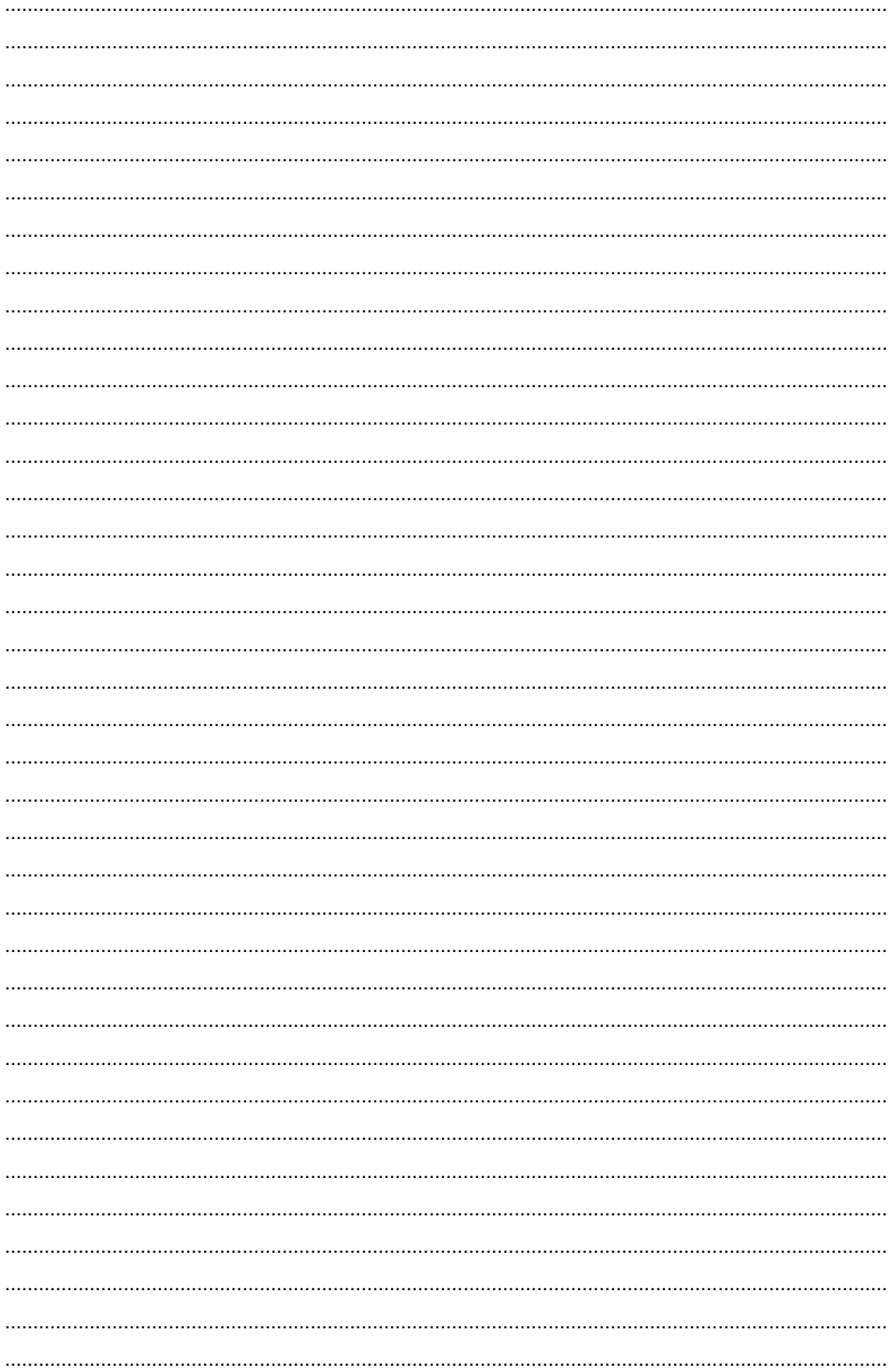

### <span id="page-26-0"></span>Session 3.9: Online Surveys: ICT4RAS interest group of **GFRAS-Global Survey on Social Media**

## <span id="page-26-1"></span>**Activity 3.9 Individual activity**

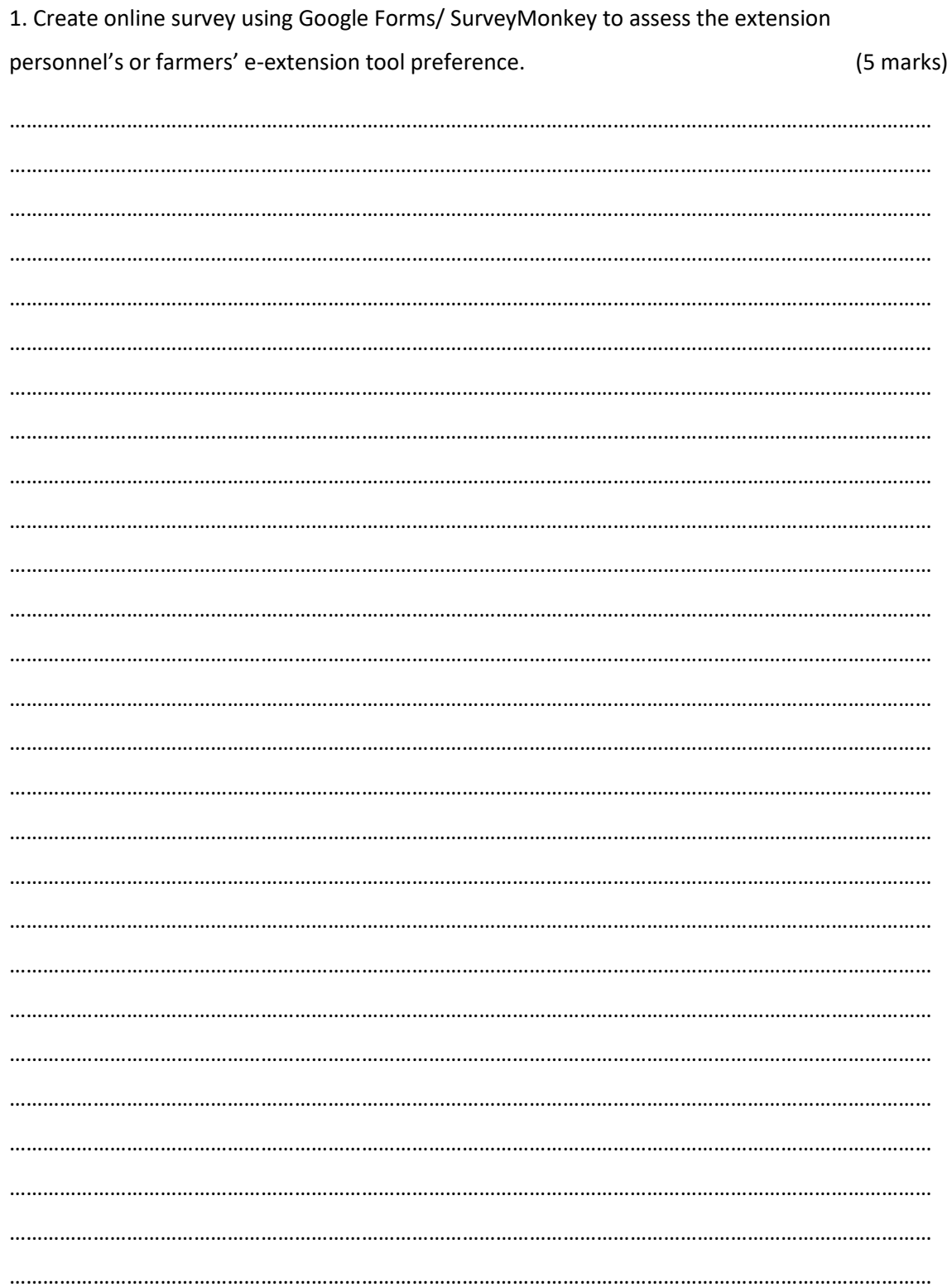

## <span id="page-27-0"></span>**Summative assessment: Unit 3**

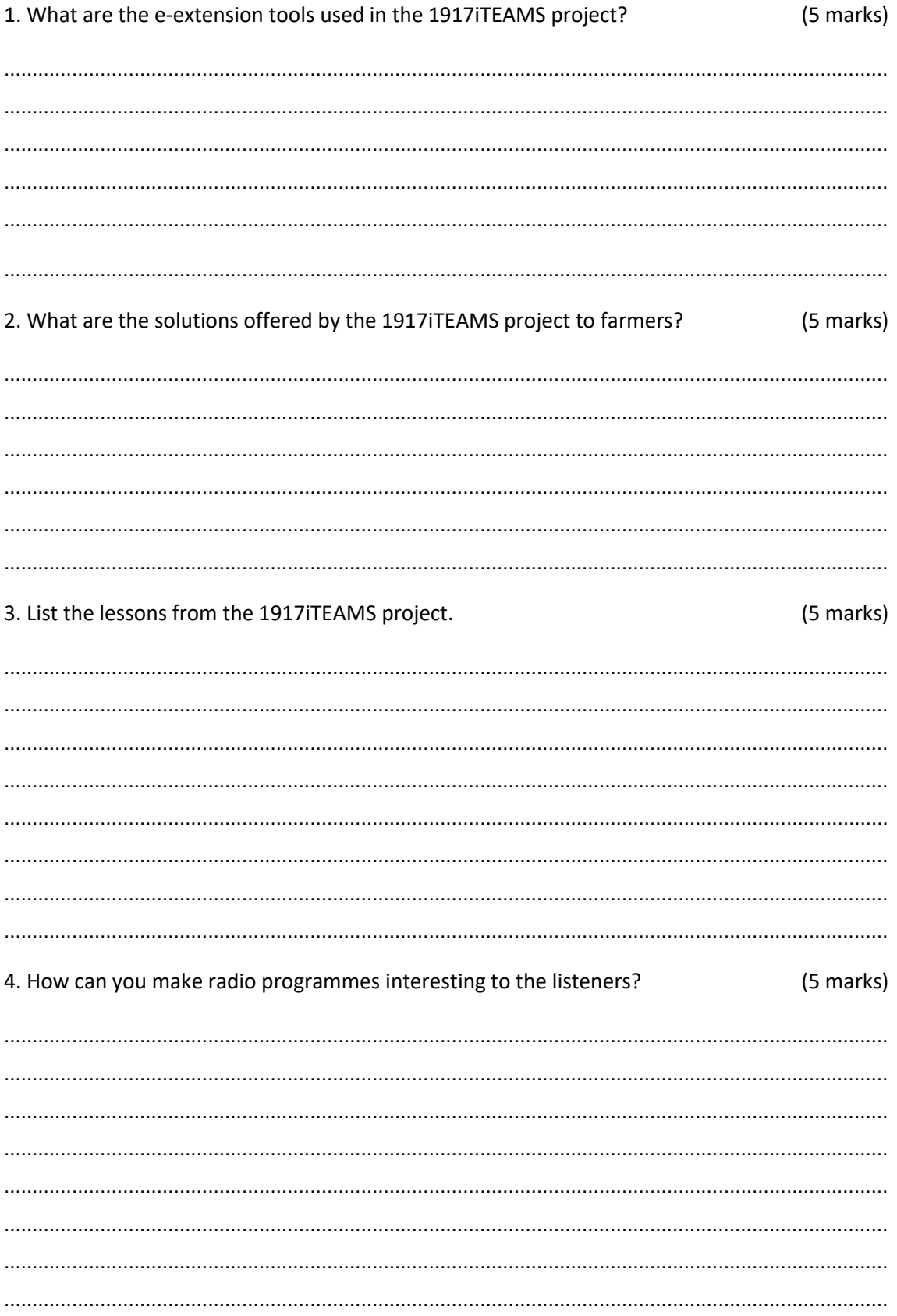

5. What are the e-extension solutions offered by the KIRAN project to the farmers? (5 marks)

#### 6. List the common features of YouTube

#### (5 marks)

#### 7. What are some do's and don'ts when using Google Forms.  $(10 \text{ marks})$

## <span id="page-29-0"></span>**Study unit 4: Concluding thoughts**

## <span id="page-29-1"></span>**Session 4.1: Best-fit functions and conditions**

#### <span id="page-29-2"></span>**Activity 4.1 Individual activity**

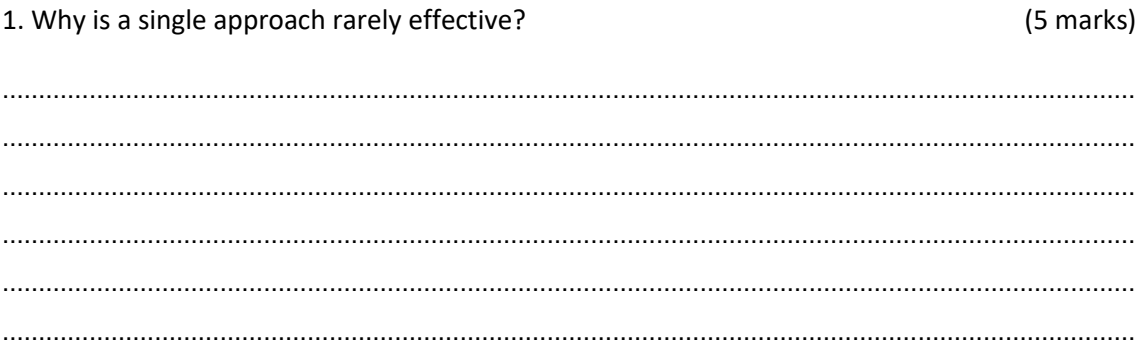

### <span id="page-29-3"></span>**Session 4.2: Steps for e-extension success**

#### <span id="page-29-4"></span>**Activity 4.2 Individual activity**

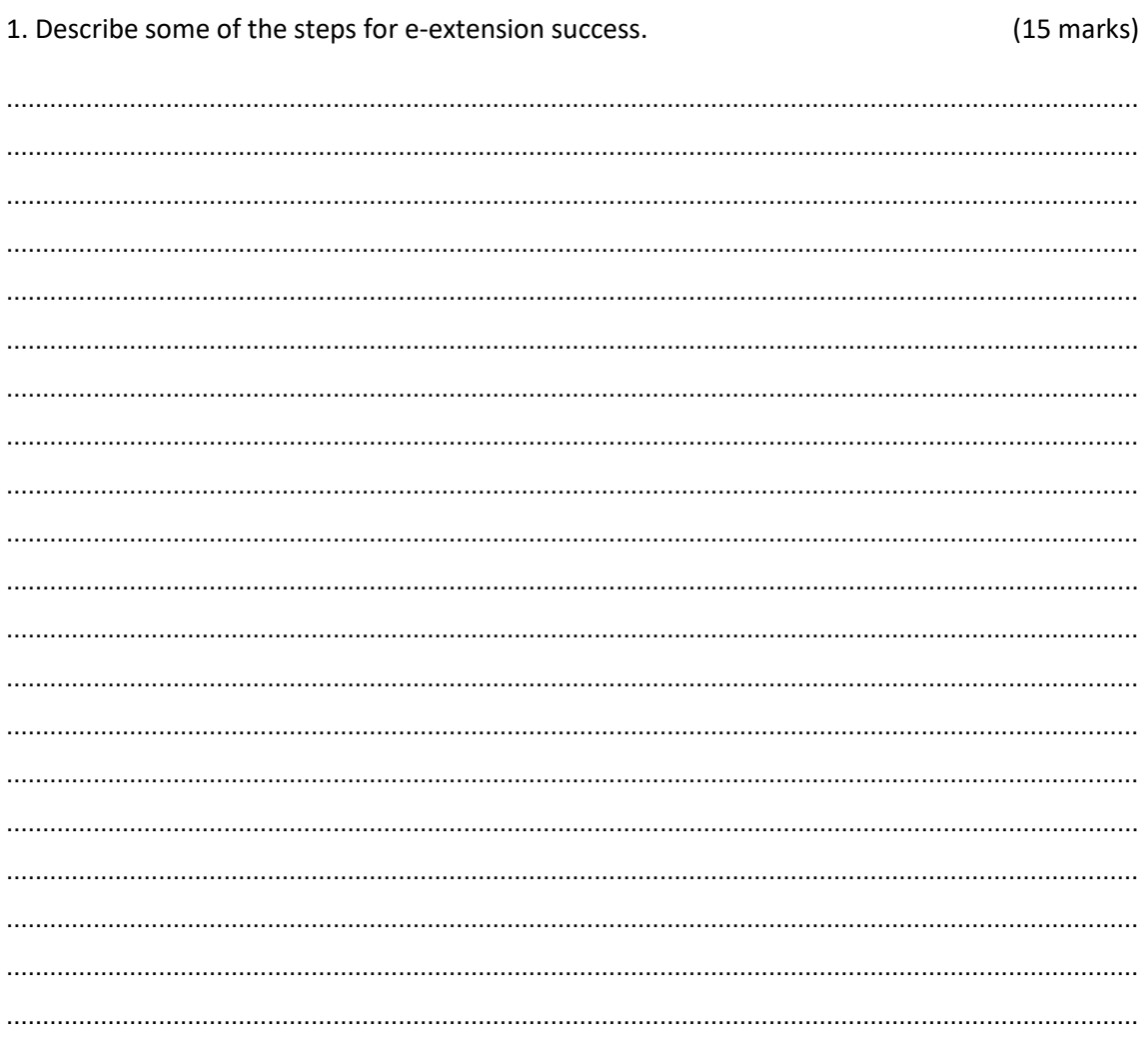

## <span id="page-30-0"></span>**Summative assessment: Unit 4**

#### <span id="page-30-1"></span>**Theoretical assessment**

Answer the following questions in your own words.

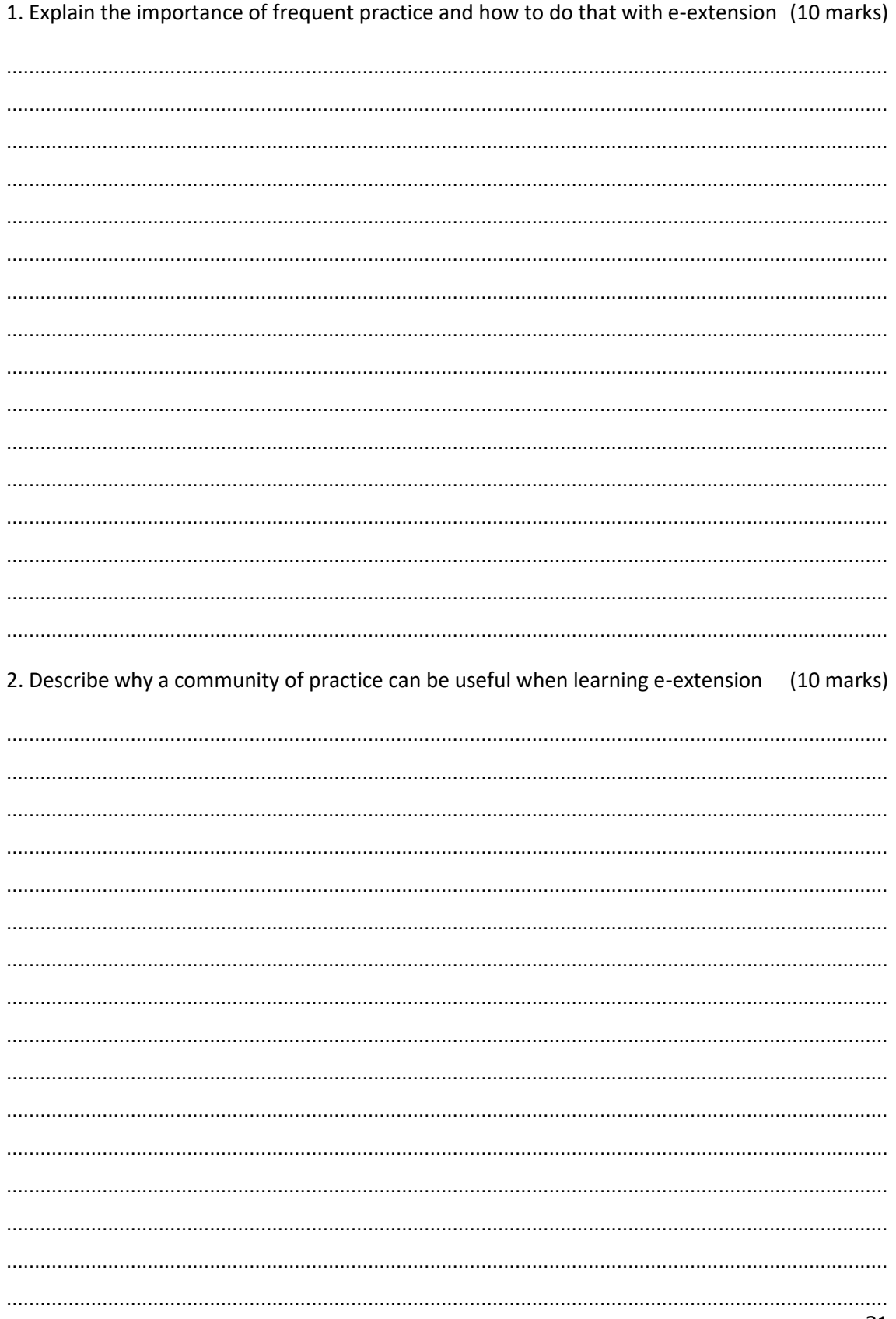

#### <span id="page-31-0"></span>**Post-assessment**

The post-assessment is to be done once you have read through the module and completed all the activities. Compare your answers to those in the pre-assessment to identify where knowledge has been gained and where improvements can be made. Rate your knowledge on the topics on a scale of 1 to 5 by circling the corresponding number.

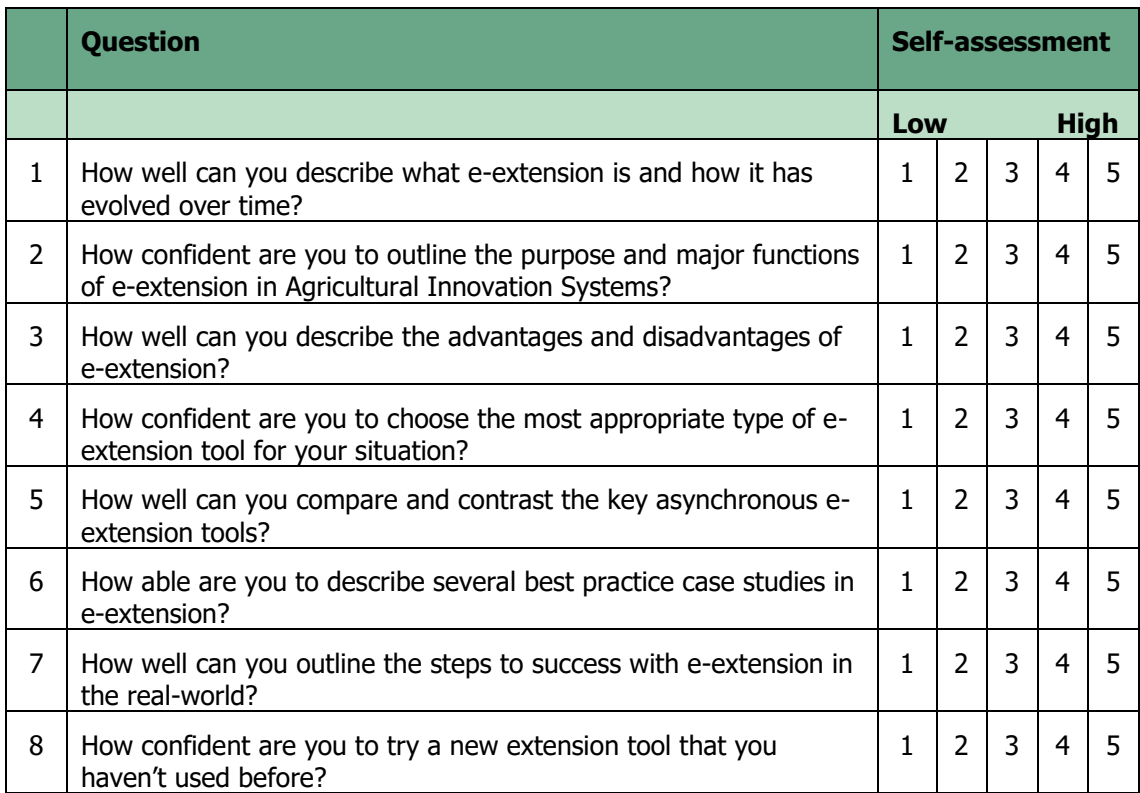

**Global Forum for Rural Advisory Services (GFRAS) is about enhancing the performance of advisory services so that they can better serve farm families and rural producers, thus contributing to improved livelihoods in rural areas and the sustainable reduction of hunger and poverty. Rural advisory services help to empower farmers and better integrate them in systems of agricultural innovations.**

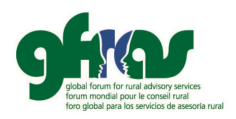